# Web上で動作する高速・ハイブリッドトラヒックシミュレータ

四方義昭

## High-speed Hybrid Traffic Simulator working on the Web

Yoshiaki Shikata

## Abstract

 Traffic simulation programs have been used to evaluate the performance of communication networks such as the mean waiting time, the loss probability, or the mean number of requests. In this paper, simulation programs for the waiting system  $(M/M/S)$  and the loss system  $(M/M/S(0))$  that work on the Web server are studied. Speedup techniques for these simulation programs are discussed in order to shorten the simulation time. Then, the hybrid simulator, which is applicable to both waiting and loss systems, is proposed. The high-speed hybrid simulation technique is applied to the performance evaluation of the limited prioritized processor sharing system.

### Key Word

traffic, simulation, performance, waiting time, hybrid, speedup technique

## [抄録]

 通信システム内や顧客サービス窓口において発生する待ち行列システムや即時系システム の特性評価を行う場合にコンピュータシミュレーションが用いられる。シミュレーション評 価により、待ち行列システムにおける平均待ち時間、最大待ち数、平均系内数、即時系シス テムにおける呼損率、平均系内数等を求めることができる。本稿ではこのような待ち行列シ ステム(M/M/S)や即時式システム(M/M/S(0))の品質を評価するためのトラヒックシミュ レータの構成法について述べるとともに、その高速化とハイブリッド化(即時・待時式共用化) のためのシミュレータ構成法について論じる。また、高速・ハイブリッドシミュレーション 手法を応用した「処理数制限のある優先度付きプロセッサシェアリングシステム」のトラヒッ ク評価結果を明らかにする。

## [キーワード]

## 通信システム、待ち行列、特性評価、コンピュータシミュレーション、 高速化、ハイブリッド化、プロセッサーシェアリング

#### 1.はじめに

 通信システム内の諸装置や様々な顧客サービス窓口において発生する待ち行列システムや 即時系システムの特性評価を行う場合にコンピュータシミュレーションが用いられる場合が ある。特に、通信システムにおける「呼び」や各種サービス窓口における顧客の到着形態、 システム構成、サービス方式が複雑で数学的な解析が困難な場合や、数学的近似解析結果の 近似精度の検証を行う場合にはシミュレーションが不可欠である。シミュレーション評価に より、待ち行列システムにおける平均待ち時間、最大待ち数、平均系内数、即時系システム における呼損率、平均系内数等を求めることができる。本稿ではこのような待ち行列システ ムや即時式システムの品質を評価するためのトラヒックシミュレータ構成法について考察す る。特に Web サーバ上で動作するシミュレータを考える場合には、ブラウザとのインター フェース構成法とともに、その高速化のためのプログラム構成法について検討する必要があ る。本稿では、最も基本的なポアソン入力・指数保留時間待時式モデル(M/M/S)用トラヒッ クシミュレーションプログラムの基本的な構成法とその高速化手法について述べるととも に、即時式モデル(M/M/S(0))用シミュレータと共用化する方法(ハイブリッド化)につ いて述べる。また、ハイブリッドシミュレータを応用した「処理数制限のある優先度付きプ ロセッサシェアリングシステム」のトラヒック評価結果を明らかにする。プログラムは Web サーバ上で動作することを前提とし、Web サーバで一般的に使用される PHP 言語を適用し て作成する。また、シミュレーション条件(平均サービス時間、平均到着間隔、シミュレーショ ン終了条件等)はブラウザから入力し、シミュレーション結果(呼損率、平均系内数、平均 処理待ち時間等)もブラウザに出力する。

#### 2.トラヒックシミュレーション

 通信トラヒックとは、通信ネットワークにおいて接続される単位や通信ネットワーク内を 転送される情報の単位、すなわち電話ネットワークにおける通話やインターネット内を転送 される信号(パケットと呼ばれ、Web ページやメール情報を運ぶ)などを意味する。通信ネッ トワークの特性を評価する場合には、このような通信トラヒックの量がネットワークの品質 に与える影響を明らかにする必要がある。例えば、インターネットでパケット信号がルータ \* 等のパケット中継機器に到着した際、送信回線が使用中(別の信号を送信中)の場合には 中継器内部に設けられた「送信バッファ」と呼ばれる「送信待ち合わせ室」で行列を作って 順番が回ってくるまで送信を待ち合わせる。バッファ内で送信を待ち合わせている信号は一 定のルール(例えば到着した順番)にしたがって送信回線へ送信される(図 1)。送信待ち合 わせ室の構成法としては、一定長以上の行列 ( キューとも呼ぶ ) を許容しないモデル(有限 長の行列)と無限の行列を許容するモデルが考えられる。このような送信待ち合わせ行列モ

デル(待時式モデルと呼ばれる)では、 信号が到着する頻度(到着密度と呼ぶ)、 信号を送信するために必要となる時間 (サービス時間と呼ぶ ) によって行列に 並ぶ信号の数や送信待ち合わせ時間が 変化する。有限長行列モデルの場合に は、行列に並ぶことが許されないため サービスを受けないまま系から退去す る確率(溢れ率と呼ぶ)が変化する。

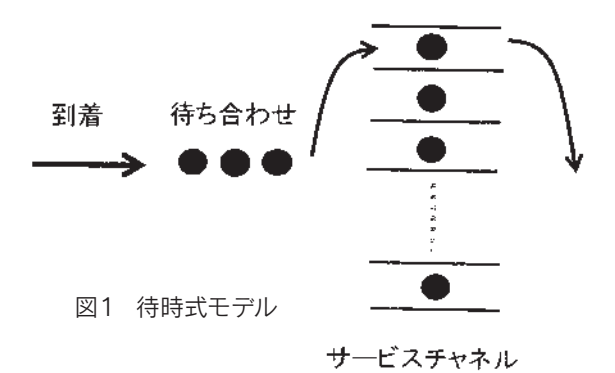

このような待時式のトラヒックモデルはスーパーマーケットのレジで精算を待つ客、食堂の カウンタで配膳を待つ客、コンピュータの内部で処理を待つタスク等、多くのシステムにお ける処理の待ち合わせモデルに応用することができる。

 また、電話ネットワークにおいては、呼びが到着する頻度(到着密度と呼ぶ)、通話が継 続する時間(サービス時間と呼ぶ)およびネットワーク内で割り当て可能な通信チャネルの 数によって接続できない確率(呼損率と呼ぶ)が変化する。すなわち、到着密度が高く、通

信チャネル数が少なく、サービス時間 が長いほど呼損率が大きくなる(即時 式モデルと呼ばれる、図 2)。このよう なトラヒックモデルのうち、呼びの到 着がポアソン到着であり、サービス時 間分布が指数分布に従い、処理窓口 (図 1、2ではサービスチャネル ) が1と いった比較的単純なモデルについては 理論的に解析ができ、呼損率、平均系 内客数等を計算することが可能である

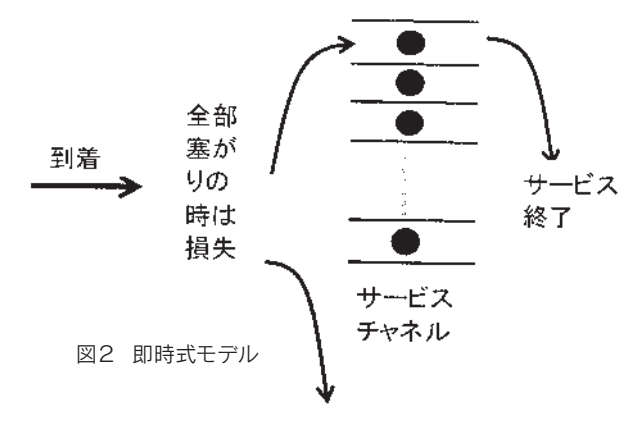

[1]。しかし、到着分布が異なる複数の呼びが到着するモデル、1 つのサービスチャネルを複 数の呼びが共有する場合(プロセッサシェアリング [2])のように厳密解を求めるのが困難 なモデルの場合には近似解を求め、この近似計算結果の精度をシミュレーションによって評 価する必要がある。さらに、近似解を得ることさえ困難な複雑なシステムも存在し、その場 合にはシミュレーションのみによってトラヒック特性を明らかにする場合もある。

\*ルータ:インターネット等のIPネットワークの中で、ローカルエリアネットワーク (LAN)相互間を接続してパケットを中継転送する装置

#### 3.経過時間の管理方法

 コンピュータプログラムを用いてトラヒックシミュレーションを行う場合には、実際に時 間を進めながら所定の時間がくると呼の発生、サービスの開始、サービスの終了、呼びの退 去等のようなシステムの状態に変化を起こす事象を発生させてシステムの動きを追跡する必 要がある。したがって、効率的にシミュレーションを行うにはこの時間の進め方が重要とな

る。一般的にはこのシミュレーショ ン時間の進め方として可変時間増分 法が用いられる [3]。可変時間増分法 とは、呼びや信号の発生とかサービ ス(通話)時間の終了のようなシス テムの状態に変化を起こす事象が発 生するまで時間をスキップしながら シミュレーションを進める方法であ る(図 3)。可変時間増分法では一定 時間単位で時間を進める方法(固定 時間増分法)に比べてプログラム構

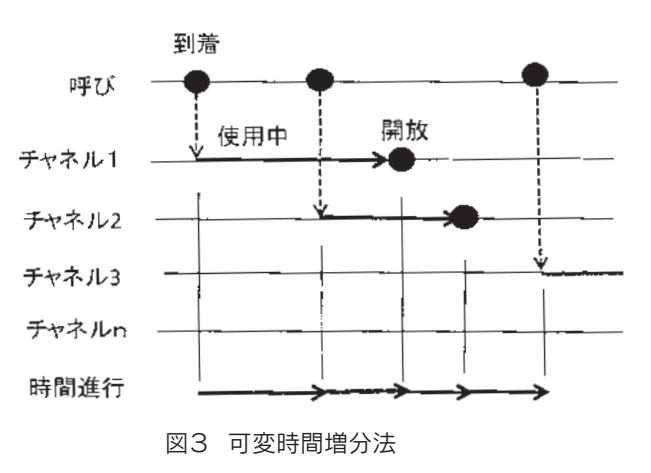

成が複雑となるが、システムの状態に変化を起こす事象の発生が無い場合の時間経過をス キップするためシミュレーション時間を短くすることができる。

## 4. シミュレーションプログラム

## 4.1 待時式トラヒックモデルのシミュレーション

#### 4.1.1 概要

 Web 上で動作する待時式トラヒックモデルのシミュレーションプログラムは以下の機能を 実装する必要がある。

- (1)シミュレーション実行条件を入力するための HTML フォームをブラウザに出力する。
- (2)ブラウザから入力されたシミュレーション実行条件データをプログラム変数に設定し、 必要なデータが全て入力されていることをチェックする。
- (3)可変増分法によって時間を進め、所定の時間になるとシステム状態に変化を生じさせ る事象を発生させながら、一定の条件(指定した呼数が発生した)を満足させるまで シミュレーションを実行し、必要な評価データを収集する。
- (4)シミュレーション結果をブラウザに出力する。

主要なプログラムである(3)において、システム状態に変化を生じさせる事象とは「呼 びが到着したことを検出し、チャネルに空きがあればサービスを開始し、無ければ待ち行列 に登録する」と「使用中のチャネルのサービス時間 ( 保留時間とも呼ぶ ) が終了したことを 検出して空き状態に戻すとともに、待ち行列から呼びを取り出してサービスを開始する」の 2つである。したがって、(3)ではこれらの2つの処理を忠実に記述するとともに、これ らの事象が発生するまでの時間を進める処理を記述する必要がある。

 以下のプログラムでは、平均が 1/A( トラヒック密度が A) の指数分布に従った時間間隔で 呼が到着し、それぞれ呼びが平均 ser の指数分布に従った時間のサービスを受けることとす る。また、到着した呼びは処理待ち行列の最後尾に登録し、処理待ち行列の先頭に登録され た呼びからサービスを実行する方式 (ファーストイン・ファーストアウト方式と呼ぶ )とする。 サービスチャネル (回線) 数は N、発生させる呼びの総数 (シミュレーション終了条件) は call と表す。

## 4.1.2 基本プログラム

 本項で示すプログラムは、実際のネットワークの処理方式に基づいた接続処理を忠実にシ ミュレーションしたものであり、わかりやすさを優先させたプログラムとなっている [1] 。  $1$  <?php

- 2 define(INF, 1.0e100);
- 3 define(EPS, 1.0e-100);
- 4 \$A=\$\_GET["A"];\$N=\$\_GET["N"];\$ser=\$\_GET["ser"];\$call=\$\_GET["call"];
- 5 if (isset(\$A) && isset(\$N) && isset(\$ser) && isset(\$call)){

```
6 $A=1.0/$A; $nn=0; $nn1=0; $q=0;
```
7 srand((float)microtime() \* 1000000);

```
\text{8} \text{5}aa=(double)rand()/(1.0 + getrandmax());
```

```
9 $tm = - $A * log(1.0 - $aa);
```

```
10 for ($k = 1;$k \leq 1;$k \leq +
```

```
11 \sin[\k] = 0; \times \times \times \times \times \times \times \times \times \times \times \times \times \times \times \times \times \times \times \times \times \times \times \times \times \times \times \times \times
```

```
12 }
```

```
13 // 開始
```

```
14 while (\$nn \leq \$call) {
```

```
15 // 到着
```

```
16 if (abs(\text{3tm}) < EPS) {
```

```
17 $aa=(double)rand)/(1.0 + getrandmax();
```

```
18 $tm = - $A * log(1.0 - $aa);
```

```
19 $nn++;
```

```
20 \text{\$q++; $\$tq$\} \text{\$q$} = \text{\$tt t$}tt;
```

```
21 }
```

```
22 // サービス
```

```
23 for (\$k = 1; \$\< = \$N; \$k++) {
```

```
24 if (abs(\frac{\pi}{8k}) \leq EPS || \frac{\pi}{8sn}[\frac{\pi}{8k}] == 0) {
```

```
25 if (\$q > 0) {
```

```
26 \text{Ssn}[\text{Sk}] = 1;
```

```
27 \text{3aa} = (\text{double}) \text{rand}() / (1.0 + \text{getrandmax}());
```

```
28 $tn[$k] = -$ser * log(1.0 - $aa);
```
29  $$tw = $tt - $tq[1];$ 

30  $$x = $x + $tw;$ 

```
31 $x2 = $x2 + $tw * $tw;
```

```
32 $nn1++;
```

```
33 \qquad \qquad \q
```

```
34 if (\$q > 0) {
```

```
35 for (\$i = 1; \$i \leq \$q; \$i + +) {
```

```
36 \frac{\sqrt{3}}{\sqrt{3}} = \frac{\sqrt{3}}{\sqrt{3}} + 1;37 }
38 }
39 } else { 
40 \sin[\frac{3k}{8}] = 0; \frac{5\pi[\frac{5k}{8}] = \text{INF}}{1};
41 }
42 }
43 }
44 // 次に状態変化の起る時刻を求める
45 $at = INF;
46 if (\text{3tm} < \text{Sat}) \text{Sat} = \text{3tm};
47 for (\$k = 1; \$\kappa \leq \$\text{N}; \$\kappa++) {
48 if (\frac{\pi}{8k}] < \frac{\pi}{8} \frac{\pi}{8} \frac{\pi}{8k};
49 }
50 // 時間を進める
51 $tm = $tm - $at;52 for (\$k = 1; \$\< = \$N; \$\< +) {
53 $tn[$k] = $tn[$k] - $at;54 }
55 $tt = $tt + $at;56 }
```
 2、3 行は十分に大きな値と小さな値の定義であり、シミュレーションを進める際の時間管 理のために使用する。4、5行では、連想配列 \$ GET[] から Web ブラウザ上で入力されたシミュ レーション条件データを取り出してプログラム変数に設定し、全て入力されているかを チェックする。6 行ではプログラム変数を初期化する。この中で、\$nn は到着した呼びの数を、 \$nn1 はサービスが終了した呼びの数を、\$q は待ち行列の長さ ( 処理を待っている呼びの数 ) を表す。また、入力したトラヒック密度 A(プログラム内では \$A)を逆数に変換すること により平均到着間隔値を得ている。8 行では、rand ( ) 関数によって 0 から getrandmax() 関 数により求まる最大値までの乱数を発生させ、それを(1+getrandmax())で割ることによっ て 1 より小さい乱数を生成する。7 行では実行する度に異なる乱数を生成するための「種」 を発生する。ここで生成された乱数値を使って 9 行目で最初の呼びが発生するまでの時間間 隔を求める。時間間隔は平均 1/\$A( トラヒック密度が \$A) の指数分布に従うことを仮定して おり、指数分布の逆関数を用いて計算している。11 行目に示した配列のうち、\$sn[k] は番号 k のチャネルの空・塞状態を、\$tn[k] はチャネル k の残りサービス時間を表す。10-12 行で、 全ての通信チャネルについて \$sn[] を空き状態に、\$tn[] を INF(十分大きな時間)に初期設 定する。残りのサービス時間を「十分大きな時間」にするのは、シミュレーションが進行し てサービス時間が減っていっても「0」(サービス終了事象が発生する条件)にならないくら い大きな値とするためである。後で解説するように 35 行で \$tn[] を参照してサービス時間が 終了したことを検出して次の変化点とする。このため未使用チャネルについては十分大きな 値とすることによって、このような変化事象が発生しないようにしなくてはならない。

 14 行から 56 行までが可変増分法で時間を進めながらシミュレーションを実行するプログ ラムである。14 行ではシミュレーションの終了条件(到着した呼の数がシミュレーション条 件として入力した値、すなわち \$call となるまで)をチェックし、その条件が満たされるま で 55 行までの処理を繰り返し実行させる。16 行では呼びが発生する条件(発生間隔が 0 に 限りなく近くなったこと)が整ったことを検出して到着処理を開始する。到着した呼びは全 て一旦待ち行列に登録されてサービスが開始されるのを待つ。すなわち、19 行で到着数を加 算し、20 行で待ち行列への登録数(処理を待つ呼びの数)を加算するとともに、到着時刻を \$tq[\$q]に設定する。ここで \$qは待ち行列の先頭から \$q番目に並んでいることを示している。 ほかに待っている呼びが存在せず、チャネルに空きが存在する場合には、その後のサービス 処理の中で即時的に処理される。23― 28 行でチャネル1から\$ N( シミュレーション条件と して指定したチャネル数 ) まで順次サービスが終了したかまたは元々空きであったかを チェックし、該当チャネル(番号は \$k)が見つかれば処理待ち行列から呼びを取り出してそ のチャネルを割付けて「使用中」(\$sn[\$k]=1)にしたうえで、平均値 \$ser の指数分布に従っ た乱数を発生させ、その値をサービス時間として \$tn[\$k] に設定する。

 また、サービスを開始した呼について、待ち行列内での処理待ち時間とその2乗値を計算 し、累計値に加算する(29-31 行)。シミュレーション終了後にこの累計値を処理された全 ての呼数で割り算することにより平均値と分散値を計算する。33 行から 38 行では、待ち行 列から先頭の呼を削除するとともに、待ち行列の順序にしたがって到着時間を管理する配列 を1データ毎に配列の先頭に向かって移動させる。40 行ではサービスが終了したチャネルを 空き状態とし、残りのサービス時間を INF とする。これは 11 行目の処理と同じ理由による。 44 行-55 行で次の変化事象(呼びの発生またはサービスの終了)が発生する時刻までの時 間間隔(時間増分)を求め、その時刻まで実行時間を進める。まず、45 行で時間増分を INF に初期設定する。次に、46 行から 49 行で次の呼が発生するまでの時間(\$tm)、各々のチャ ネルのサービスが終了するまでの時間(\$tn[])のうち最小の時間を求め、その時間を増分 (\$at)とする。すなわち、51行から 55行で \$tm、\$tn[]を \$at時間分短縮するともに、シミュレー ションの経過時間 \$tt を加算する。

#### 4.1.3 高速シミュレーションプログラム

#### (1) 処理概要

 ここで解説するプログラムは、4.1.2 項で説明した待時式の基本プログラムを高速に実行で きるように改善したものであり、約 1/4から 1/10程度(シミュレーション条件によって異なる) に実行時間を短縮することができる。Web サーバ内の PHP プログラムはインタープリタ方 式で動作する。このため、コンパイル形式のプログラミング言語で開発した場合よりも動作 速度が遅くなる可能性があり、高速化対策が必須である。

実行時間を短縮するために基本プログラムから以下の処理を変更している。

・基本プログラムでは「どのチャネル」が使用中であり、「どのチャネル」の残りサービス時 間がいくらであるか、というデータをそれぞれ専用の配列(インデクス値はチャネル番号) を用いて管理している。しかし、シミュレーションを行う場合にはこのように実際にサービ スを行っているチャネル毎の状態を管理しなくとも、システム状態の変化を検出するために 必要なデータのみを管理すればよい。したがって高速プログラムでは「サービス中チャネル と空きチャネルの数」および「サービス中チャネルの残り時間」のみを管理することとする。 管理するデータの中から「どのチャネルが(の)」というトラヒックシミュレーションには 不必要な情報を削除することにより処理負荷を軽減することができる。なお、空きチャネル 数は「全チャネル数 - サービス中チャネル数」で求めることができるが、直接空きチャネル 数を管理して配列のインデックス値として使用することにより処理速度が改善される。

・待ち行列から呼びを取り出してサービスを開始する際には、空きチャネル数が 0 でない場 合にサービスが可能と判断する ( 全てのチャネルの空き塞がり状態をチェックしない )。こ れにより、サービス開始時の空きチャネルハント処理が不要となる。

・サービス中のチャネルについては、残りのサービス時間が少ない順に行列を形成して管理 する。これにより全てのチャネルについて残りのサービス時間の最小値を求める処理(基本 プログラム中の 47 行から 49 行)が不要となる。また、基本プログラム中の 52 行から 54 行 で全てのチャネルについて実行している時間減算処理を、サービス中のチャネルについての 時間(行列で管理している時間)のみを減算すればいいことになり、処理負荷が軽減される。 ・時間の進行に伴って次に実行すべき変化事象を示す「イベントフラグ」を導入する。

・サービスが終了した場合には、空きチャネル数と使用中チャネル数をカウントするのみで あり、サービスが終了したチャネル番号を特定する必要が無いため、基本プログラム中の 24 行から 26 行の処理負荷は軽減される。

#### (2)プログラム構成

 高速シミュレーションプログラムの構成 ( ブラウザとのインターフェース部を除く)を以 下に示す。

- $1$  <?php
- 2 define(INF, 1.0e100);
- 3 \$A=\$\_GET["A"];\$N=\$\_GET["N"];\$ser=\$\_GET["ser"];\$call=\$\_GET["call"];
- 4 if (isset(\$A) && isset(\$N) && isset(\$ser) && isset(\$call)) {
- 5  $$A=1.0/\$A; $nn=0; $nn=0;$ \$tw $=0; $x=0; $x=0; $q=$N;$ \$qw $=0; $qu=0; $fig=INF; $timer$  $=$  array();
- 6 srand((float)microtime() \* 1000000) ;
- 7  $$aa=(double)rand)/(1.0 + getrandmax()$ ;
- 8  $$tm = $A * log(1.0 $aa);$
- 9  $$timer[0] = INF;$
- 10 // 開始
- 11 while  $(\text{\$nn} \leq \text{\$call})$  {

```
12 if (\frac{1}{2}f|g) = 0) {
13 $aa=(double)rand)/(1.0 + getrandmax();
14 $tm = - $A * log(1.0 - $aa);15 $nn++; 
16 $qw ++; $tqw[$qw]=$tt;
17 }
18 if (\frac{6}{19} = 1) {
19 \sqrt{9} + \sqrt{1};
20 $qu--;
21 $aki = array\_shift($timer);22 if (\text{Squ} == 0) \text{stimer}[0] = \text{INF};23 }
24 // サービス開始 
25 if (\text{Gaw}>=1 \&\& \text{ } \text{Ggy}>=1)26 \text{Saa} = (\text{double}) \text{rand}() / (1.0 + \text{getrandmax}());27 $time[$qu] = - $ser * log(1.0 - $aa);28 sort($timer, SORT_NUMERIC);
29 \text{Squ++};
30 $tw = $tt - $tqw[1];31 $x = $x + $tw:32 \quad $x2 = $x2 + $tw^*$tw;33 $nn1++;
34 $q--;
35 $qw--;
36 if (\text{Sqw} > 0) {
37 for (\$i = 1; \$i \leq \$qw; \$i +})38 $tqw[$i] = $tqw[$i + 1];39 }
40 }
41 }
42 // 次に状態変化の起る時刻を求める
43 if ($timer[0] < $tm) {
44 \$at = $timer[0]; $flag=1;45 } else {
46 $at = $tm; $flg=0;47  } 
48 // 時間を進める
49 $tm = $tm - $at;
```

```
50 for (\$k = 0; \$\kappa < \$qu; \$\kappa++) {
51 $time[$k] = $at;52 }
53 $tt += $at;54 }
55 ?>
```
 2-9 行では基本プログラムの場合と同様に、シミュレーション条件のチェックと設定・プ ログラム変数の初期化等を行っている。この中で、\$q は空きチャネル数を、\$qu は使用中の チャネル数を表す。9 行では残りサービス時間を管理する配列の先頭要素を初期化(十分大 きな値)する。これはチャネルが使用されていない場合にシミュレーション時間が正常に進 行しなくなるのを防止するためである(44 行 )。

 11 行から 54 行までが可変増分法で時間を進めながらシミュレーションを実行するプログ ラムである。11 行ではシミュレーションの終了条件をチェックし、その条件が満たされるま で 54 行までの処理を繰り返し実行させる。12 行で呼びが発生する事象(イベントフラグが 0)が発生したことを検出して到着処理を開始する。15 行目で到着呼数を加算したあと、16 行で処理待ち行列に入れる。すなわち、待ち数 \$qw を加算するとともに、待ち数をインデッ クス値とする配列 \$tqw[] に到着時間を設定する。18 行から 20 行ではサービスが終了したこ と(イベントフラグが 1)を検出してサービス中チャネルの数 \$qu を減算し、空きチャネル 数 \$q を加算する。

 21 行でサービス中チャネルのサービス時間を管理する配列の先頭要素(\$timer[0]: サービ スが終了したチャネルのデータ)を削除し、\$aki に入れるが、このデータは以後使用されない。 22 行目では使用中のチャネル数が 0 となった場合に \$timer[0] を INF に設定する (9 行目の 処理と同様 )。25 行目で空きチャネル数(\$q)が1以上であり、かつ処理待ちの信号が待ち 行列の中に存在すること(\$qw>=1)を確認し、26,27 行で平均値 \$ser の指数分布に従ったサー ビス時間を計算して \$timer[\$qu] に設定する。ここで、\$timer[] は「残りサービス時間をサー ビス中の呼びの数分だけ管理する配列」であり、\$qu はサービス中のチャネルの数を示して いる。この配列の最後に新しくサービス中となった呼びのサービス時間が設定される。28 行 では \$timer[] を小さい順にソートする。すなわち、「サービス中の呼びに関して、サービス 時間が終了するまでの最短時間が常に \$timer[0] に表示されている」こととなる。29 行でサー ビス中のチャネル数を加算する。 30 行ー 32 行で処理待ち時間とその2乗値の合計を計算す し、シミュレーションが終了した際に平均待ち時間とその分散値を計算する。また、サービ ス呼数の加算(33 行)、空きチャネル数の減算(34 行)、処理待ち呼び数の減算(35 行)を行っ たあと、36 行から 40 行では処理待ち呼びの到着時間を管理する配列のデータを前に進める。

 43 行-47 行で次の事象が発生するまでの時間を計算するが、「サービス中の呼びに関して、 サービスが終了するまでの最短時間が常に \$timer[0] にある」ため、この値と次の呼びが生 起するまでの時間のうち小さいほうを進める時間とすればよい。

49-53 行では次の呼びが発生するまでの時間間隔とサービス中の呼びについてのサービス

時間を時間増分減算する。

## 4.2 即時・待時式ハイブリッドシミュレータ

#### 4.2.1 概要

 呼びの到着とサービス処理方式が同一のトラヒックモデルにおいて、即時式と待時式それ ぞれについてトラヒック評価を行う場合、即時・待時式ハイブリッドシミュレータを準備し ておくと、モデルの処理方式の変更に迅速に対応することができる。

即時・待時式ハイブリッドシミュレータは、待時式シミュレータ(4.1 節参照)に以下の 機能を追加することにより容易に実現することができる。

- (1)即時モデルか待時モデルかを指定するフラグ(\$sokuji)を設け、シミュレーションパ ラメータとしてブラウザ上で指定できるようにする。
- (2)呼びが到着した時、即時処理でかつ通信チャネルに空きが無い場合には呼損として待 ち行列に登録せず(または登録したあと待ち行列から削除し)、その他の場合には処理 待ち行列に登録する。

## 4.2.2 プログラム

## (1)基本待時式プログラムへの機能追加

- 4.1.2 項で述べた基本の待時式シミュレータに以下の処理を追加すればよい。
	- (a) 23 行 \$busy = 1;(チャネルビジーフラグをオン (1) にする)
	- (b) 25 行 \$busy = 0;(空きチャネルが見つかった場合にビジーフラグをオフ (0) にする)
	- (c) 44 行

```
if(\deltasokuji==1 && \deltabusy==1) {
```
 $$koson++$ :

- $$q-$ ;
- }

 (即時式の場合(\$sokuji==1)で、かつ空きチャネルが無い場合(\$busy==1)には呼損 とし (\$koson++)、待ち行列内の要求を削除する (\$q--))

#### (2)高速待時式プログラムへの機能追加

4.1.2 項で示した高速待時式高速シミュレーションプログラムの場合には、16 行目を以下の ように変更することにより実現できる。

```
if (\$sokuji==1 \&\& \$q == 0)$koson++:
 } else {
       \gamma = \frac{1}{2} }
```
 即ち、即時式の場合(\$sokuji==1)で、かつ空きチャネルが無い場合(\$q==0)には呼損 とする(\$koson++)。

## 4.2.3 応用例

## (1)処理数制限のある優先制御プロセッサシェアリングモデル [4]

単一サーバシステム内に2つの処理要求クラス(クラス1またはクラス2)が存在し、要 求が到着した際に n1 個のクラス 1 要求と、n2 個のクラス 2 要求 (到着した要求も含む) が 存在すると仮定する。このようなシステムにおいて、m \* n1 + n2 ≦ C の場合、クラス 1 の 要求はサービス容量のm / (m \* n1 + n2) のサービスを、クラス 2 の要求はサービス容量の 1 /(m \* n1 + n2)のサービスを受け、それ以外の場合(m \* n1 + n2 > C)は、到着した要求は、 対応するクラスの待合室で待ち行列に入れるか(待時式)、サービスを拒否される(即時式)。 ここで、m (>=1) はクラス1要求とクラス2要求のサービス比を、C (<=∞) はサービス容量 (Service-facility capacity) を表す。

## (2)ハイブリッドシミュレーション

 待時式・即時式の処理数制限のある優先制御プロセッサシェアリングモデルのハイブリッ ドシミュレーションプログラムを作 Ë 成し、トラヒック特性を評価した結  $\overline{5}$ 果を以下に示す。本評価では要求の

到着分布としてアーラン二次分布 を、またサービス時間分布として超 指数分布を仮定し、サービス比(m) は2としている。得られた値は 10 回のシミュレーション結果の平均値 であり、95%信頼区間はマーカの範 囲に含まれる。

(a)待時式

 無限容量の待合室が準備されてい る待時式システムにおける平均滞在 時間とサービス容量との関係の評価 例を図4に示す。待ち行列内での平 均待ち時間(クロスマーカで示す) と、サーバ内での平均滞在時間の両 方を(円マーカで示す)評価してい る。クラス 1 要求の待ち行列内の平 均待ち時間は、クラス2要求の値よ りも大きい。これはクラス 1 要求の サービスに必要とされるプロセッサ 容量を確保できる確率がクラス2要

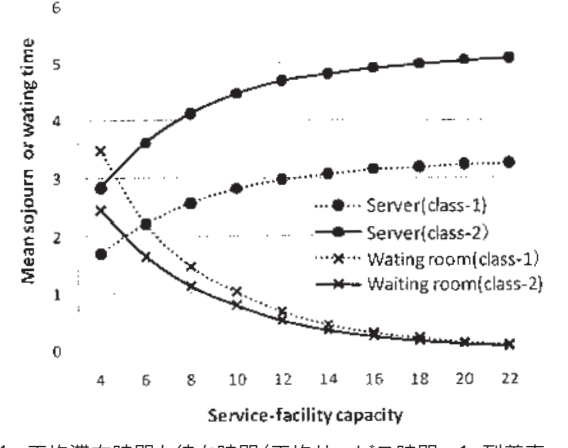

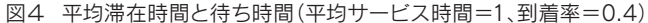

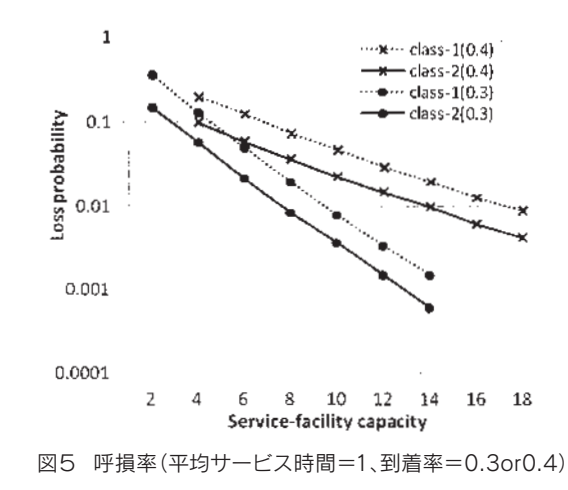

求の場合より小さいためである。一方、クラス1要求のサーバ内平均滞在時間は、クラス 2 要求の値よりも小さい。これはクラス1要求に割り当てられるプロセッサ容量が大きいため、 一旦サービスが開始されると滞在時間は短くなるためである。

(b)即時式システム

 図5に呼損率とサービス容量 C の関係の評価結果を示す。これらの評価結果から以下のこ とがわかる。

・呼損率の対 数値は、サービス容量の増加とともに直線的に減少する。

・クラス 1 要求(点線で示す)とクラス 2 要求(実線)の呼損率の対数値はほぼ同じ比率で 減少する。

・到着率が 0.3 の場合の呼損率は(ラウンドマーカで示す)、到着率 0.4 の場合(クロスマー カで示す)よりも、サービス容量の減少の影響を強く受ける。

図6は、平均滞在時間とサービス容 量との関係の評価結果を示してい る。クラス 1要求の平均滞在時間(点 線で示す)はクラス2要求(実線で 示す)の値よりも小さい。 到着率が 0.4 の場合には、2 つのクラスの要 求間の平均滞在時間の差は、サービ ス容量の増加とともに大きくなる。 一方、到着率が 0.3 の場合には、そ の差はサービス容量に関係なくほぼ 一定である。

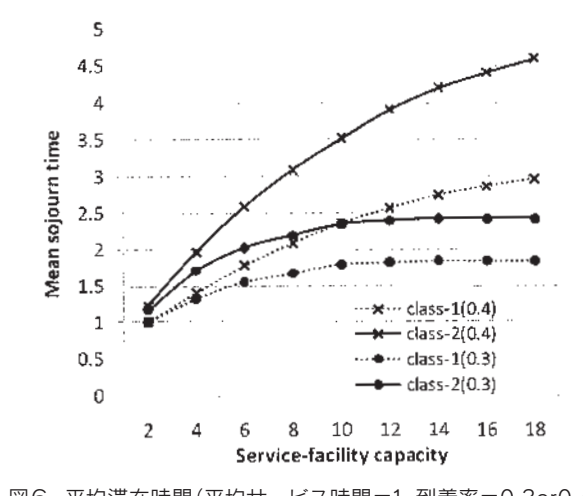

図6 平均滞在時間(平均サービス時間=1、到着率=0.3or0.4)

#### 5. 結論

 待ち行列システム(M/M/S)や即時式システム (M/M/S(0)) のトラヒック特性を評価する ためのシミュレーションプログラム構成法について述べた。まず、通信チャネル毎の空塞(使 用中か否か)と使用中チャネルの残りサービス時間を管理し、シミュレーションの経過時間 に合わせてその変化をトレースする従来型のシミュレーション方式を Web 上で動作するシ ミュレータとして実現する方法について述べた。次に、シミュレーション速度を上げるため に、チャネル毎の空塞は管理せず、空き通信チャネルの数のみを管理し、使用中チャネルの 残サービス時間を常に昇順に並び変えておいてシミュレーションを進める方法を提案し、従 来型のシミュレータの場合の処理時間を 1/4 ― 1/10 に短縮できることを明らかにした。さ らに、待時式のシミュレータに簡単な機能追加を行うことにより、即時・待時式ハイブリッ ドシミュレータを作成できることを明らかにした。また、本稿で示した高速型ハイブリッド シミュレータの構成法をプロセッサシェアリングシステムの特性評価用シミュレータに実際 に応用して数々の特性評価を行っていった結果を明らかにした。

## 参考文献

[1]「情報通信トラヒック」秋丸春夫、川島幸之助 , 1990 年 8 月 , オーム社

[2] 「An Approximate Formula for a GI/G/1 Processor-Sharing System」, K.Hoshi, Y.Takahashi and Y.Shikata, International Conference on Operations Research, September 1 - 3, 2010, Munich

[3]「C によるシミュレーションプログラム」石川宏 , 1994 年 8 月 , ソフトバンク KK

[4]「Performance Evaluation of Prioritized Limited Processor-Sharing System」, Y.Shikata, W.Katagiri, and Y.Takahashi, WASET International Conference ICCEL2012, June 11-12, 2012, Copenhargen.